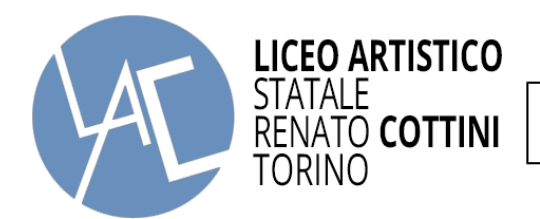

. . . . . . . . . . . .

## *Prot.n.*

## **- Al Dirigente Scolastico**

## OGGETTO: DELEGA E AUTORIZZAZIONE AI CONSEGNATARI STUDENTI MINORENNI IN USCITA DAI LOCALI DELLA SCUOLA

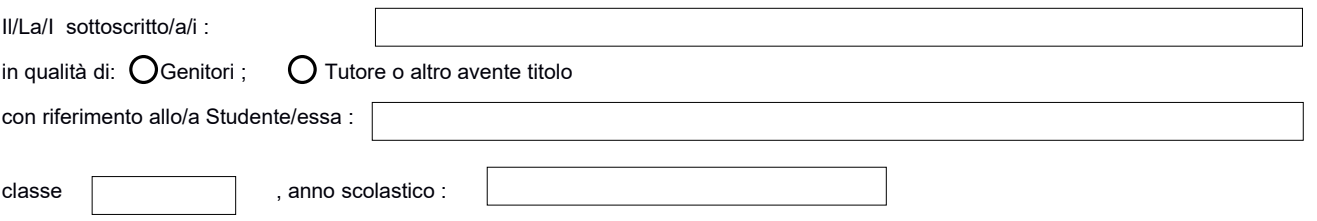

## **DELEGANO / AUTORIZZANO I SEGUENTI CONSEGNATARI ALLA PRESA IN CONSEGNA DELLO/A STUDENTE/ESSA IN USCITA DAI LOCALI DI QUESTA SCUOLA :**

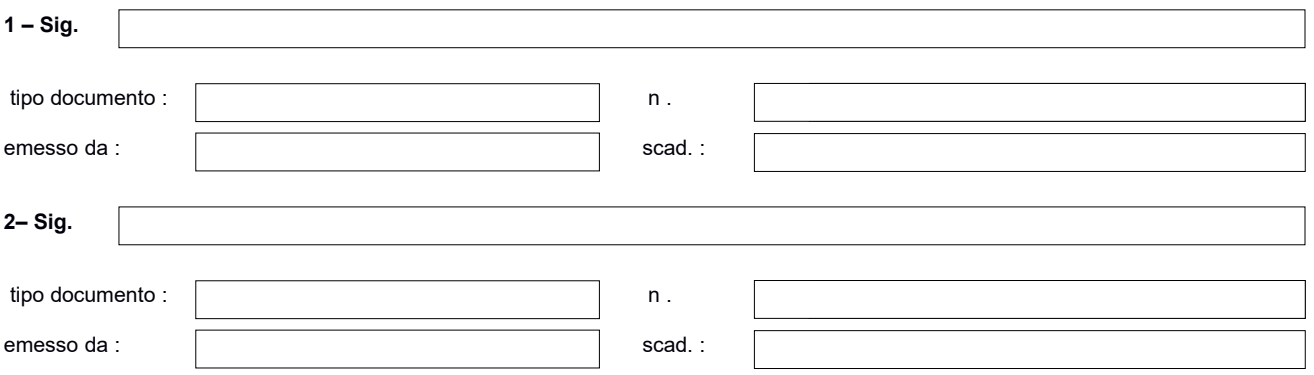

Si solleva la scuola da ogni e qualsiasi responsabilità dopo la consegna degli studenti minorenni in uscita da questa scuola alle persone su-indicate le quali firmeranno la presa in consegna quali delegati dai genitori/tutori .

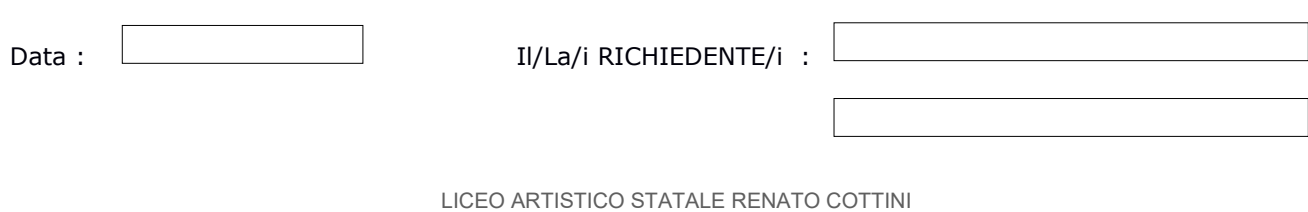

Via Castelgomberto, 20 – 10136 TORINO Tel. 011/32.41.252 - 32.41.320 e-mail: tosl020003@istruzione.it sito: [www.liceocottini.it](http://www.liceocottini.it/) codice fiscale: 80091930018 Ufficio Didattica